モデリングとアニメーション インディング インバー 3D330

選択

## 佐々木 茂

1. 授業の概要(ねらい)

マルチメディアアプリケーションやコンテンツにおいては3次元コンピュータグラフィックス(3DCG)が多く使われます。 3DCGを使ったアプリケーションやコンテンツの作成には、対象や背景を3次元モデル(3Dモデル)として作成します。3Dモ デルは通常、一度作成すると様々なソフトウェアで利用できます。また、3Dモデルに対して骨格(ボーン)を設定することで、 形状が移動・変形するアニメーションを作成することができます。ボーンが設定された3Dモデルのボーンの動きも一度生 成すると様々なソフトウェアで利用することができます。この授業では、3Dモデルを作成する3DCGソフトを使用して、3Dモ デルの作成しボーンの設定を行い、さらに動きをつけた上でデータをエクスポートし、3Dモデルを動かすアプリケーションや コンテンツにおいて利用するまでの作業について、知識を学び技術を身につけることを目指します。 この科目は、ディプロマポリシー4に関連します。

2. 授業の到達目標

(1)3DCGソフトを用いて、3DCGモデルを作成できる。 (2)3Dモデルにマテリアルの設定を行うことができる。 (3)3Dモデルにボーンを設定し、動きをつけることができる。 (4)作成した3Dモデルを用いた、マルチメディアアプリケーション・コンテンツを作成することができる

3. 成績評価の方法および基準 毎回の授業における課題レポート(20%)および最終課題レポート(80%)で評価します。 LMSに提出された課題レポートに対して評価を返します。

4. 教科書・参考文献 教科書 教材はLMSに掲載します。

5. 準備学修の内容

予習としてLMSに掲載されている授業コンテンツを読み、事前に配布する「要点のノート」を完成させてから授業に臨んで ください。要点のノートは授業の最初に提出してもらいます。また復習として課題にとりくみレポートを提出してください。 これには1時間以上の学習時間が必要です。

6. その他履修上の注意事項

7. 授業内容

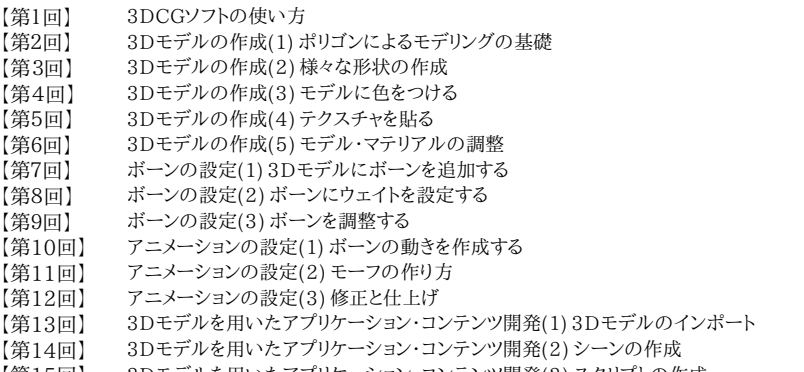

【第15回】 3Dモデルを用いたアプリケーション・コンテンツ開発(3) スクリプトの作成